## Get started with the vWork mobile app for iPhone

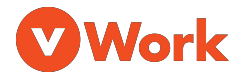

## Visit: help.vworkapp.com

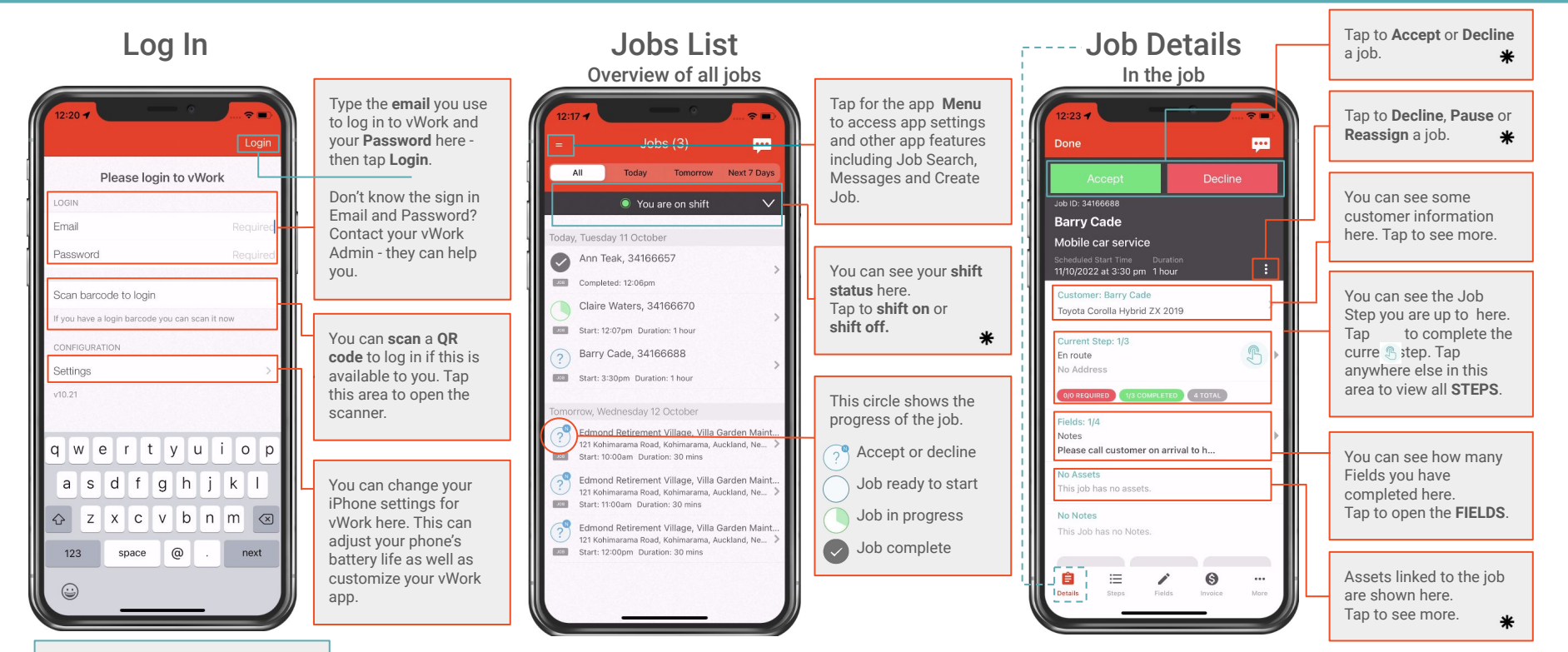

## Get started with the vWork mobile app for iPhone

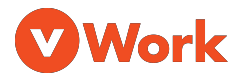

## Visit: help.vworkapp.com

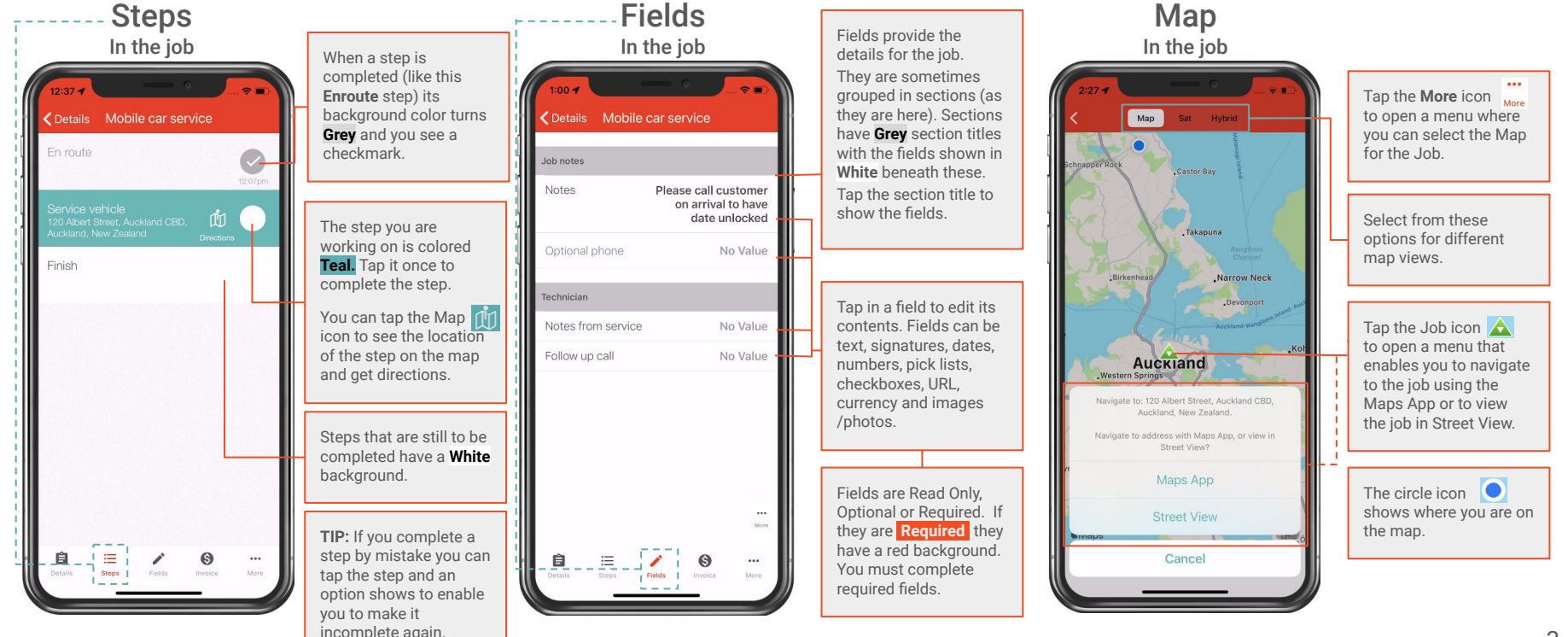